# **GROMACS - Bug #1000**

# **Possible bug with v-rescale thermostat and md-vv**

09/04/2012 06:54 AM - Mark Abraham

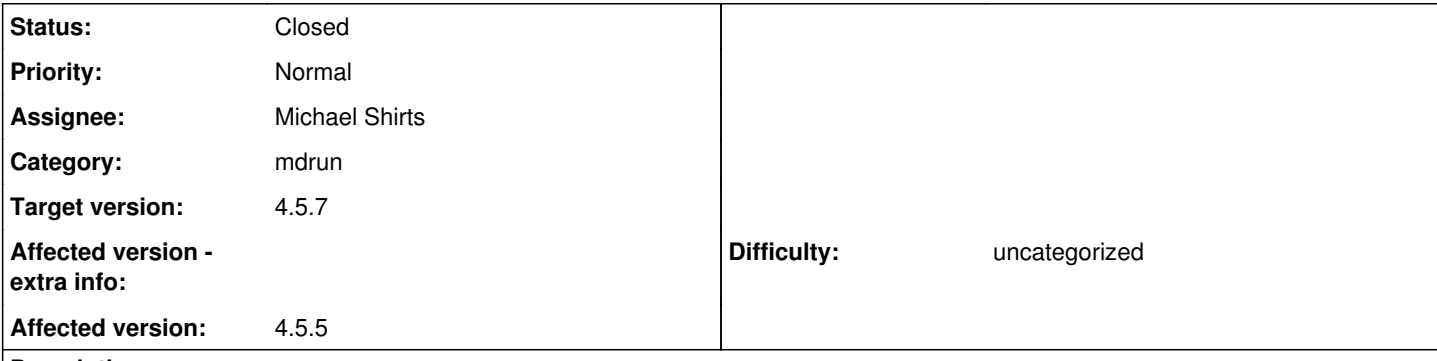

## **Description**

I tried the md-vv integrator in release-4-5-patches (2859895) in concert with the v-rescale (Bussi) thermostat and found some weird heating behaviour on a 900-TIP3P system that was fine with the md integrator. (.mdp file below) Is/was this thermostat known to work with md-vv?

Attached a .tpr and a tarball of input and output.

With md-vv:

Step Time Lambda 0 0.00000 0.00000 Energies (kJ/mol) LJ (SR) Disper. corr. Coulomb (SR) Coul. recip. Potential 1.56788e+04 -2.52945e+02 -3.58017e+04 -3.73679e+03 -2.41127e+04<br>Kinetic En. Total Energy Conserved En. Temperature Pres. DC (bar) Kinetic En. Total Energy Conserved En. 9.86312e+03 -1.42495e+04 -1.42495e+04 4.39597e+02 -1.54019e+02 Pressure (bar) -5.69569e+04 Step Time Lambda 500 1.00000 0.00000 Energies (kJ/mol) LJ (SR) Disper. corr. Coulomb (SR) Coul. recip. Potential 8.23626e+03 -2.52945e+02 -1.74349e+04 -3.27515e+03 -1.27267e+04<br>Kinetic En. Total Energy Conserved En. Temperature Pres. DC (bar) Kinetic En. Total Energy Conserved En. 4.19512e+04 2.92245e+04 2.45247e+04 1.86976e+03 -1.54019e+02 Pressure (bar) 2.97051e+04 <snip> Step Time Lambda 500000 1000.00000 0.00000 Writing checkpoint, step 500000 at Mon Sep 3 23:15:57 2012 Energies (kJ/mol) LJ (SR) Disper. corr. Coulomb (SR) Coul. recip. Potential 1.01917e+04 -2.52945e+02 -1.51940e+04 -3.02693e+03 -8.28214e+03 Kinetic En. Total Energy Conserved En. Temperature Pres. DC (bar) 5.17784e+04 4.34963e+04 4.79009e+04 2.30775e+03 -1.54019e+02 Pressure (bar) 3.82536e+04 <====== ############### >  $\leftarrow = \begin{array}{cc} A & V & E & R & A & G & E & S & \end{array} \right. \implies$ <== ############### ======>

```
Statistics over 500001 steps using 50001 frames
Energies (kJ/mol)
        LJ (SR)  Disper. corr.   Coulomb (SR)   Coul. recip.      Potential
    9.71441e+03   -2.52945e+02   -1.51389e+04   -3.03171e+03   -8.70917e+03
    Kinetic En.   Total Energy  Conserved En.    Temperature Pres. DC (bar)
    5.25444e+04    4.38352e+04    4.10799e+04    2.34189e+03   -1.54019e+02
 Pressure (bar)
     3.73202e+04
Obviously this is heating massively at the start and the thermostat is totally failing to deal with it. With integrator md:
Step Time Lambda
0        0.00000        0.00000
Energies (kJ/mol)
LJ (SR)  Disper. corr.   Coulomb (SR)   Coul. recip.      Potential
1.56788e+04   -2.52945e+02   -3.58017e+04   -3.73679e+03   -2.41127e+04
Kinetic En.   Total Energy  Conserved En.    Temperature Pres. DC (bar)
1.30540e+04   -1.10587e+04   -1.10587e+04    5.81814e+02   -1.54019e+02
Pressure (bar)
-1.29542e+04
Step Time Lambda
500        1.00000        0.00000
Energies (kJ/mol)
LJ (SR)  Disper. corr.   Coulomb (SR)   Coul. recip.      Potential
4.57027e+03   -2.52945e+02   -3.01897e+04   -4.38326e+03   -3.02556e+04
Kinetic En.   Total Energy  Conserved En.    Temperature Pres. DC (bar)
1.07502e+04   -1.95054e+04   -1.39359e+04    4.79135e+02   -1.54019e+02
Pressure (bar)
3.29939e+03
<snip>
Step Time Lambda
500000     1000.00000        0.00000
Writing checkpoint, step 500000 at Wed Aug 29 01:54:51 2012
Energies (kJ/mol)
LJ (SR)  Disper. corr.   Coulomb (SR)   Coul. recip.      Potential
5.72530e+03   -2.52945e+02   -3.72877e+04   -4.50918e+03   -3.63246e+04
Kinetic En.   Total Energy  Conserved En.    Temperature Pres. DC (bar)
6.59347e+03   -2.97311e+04   -1.25805e+04    2.93870e+02   -1.54019e+02
Pressure (bar)
```
-1.82664e+02 <====== ############### > <== A V E R A G E S ====> <== ############### ======> Statistics over 500001 steps using 50001 frames Energies (kJ/mol) LJ (SR) Disper. corr. Coulomb (SR) Coul. recip. Potential 5.74509e+03 -2.52945e+02 -3.72807e+04 -4.52328e+03 -3.63118e+04 Kinetic En. Total Energy Conserved En. Temperature Pres. DC (bar)  $6.58722e+03 -2.97246e+04 -1.32539e+04 2.93591e+02 -1.54019e+02$ Pressure (bar) -4.77602e+01 This looks fine. Mark ; VARIOUS PREPROCESSING OPTIONS ; Preprocessor information: use cpp syntax. ; e.g.: -I/home/joe/doe -I/home/mary/roe include ; e.g.: -DI\_Want\_Cookies -DMe\_Too ;define = -DPOSRES ; RUN CONTROL PARAMETERS  $integrate$  = md-vv ; Start time and timestep in ps  $tinit = 0$ dt  $= 0.002$ <br>nsteps  $= 500$  $= 500000$ ; For exact run continuation or redoing part of a run  $init$  step  $= 0$ ; Part index is updated automatically on checkpointing (keeps files separate) simulation part  $= 1$ ; mode for center of mass motion removal ; energy calculation and T/P-coupling frequency comm-mode ; number of steps for center of mass motion removal<br>  $= 10$ nstcomm ; group(s) for center of mass motion removal  $comm\text{-}grgs$  = ; LANGEVIN DYNAMICS OPTIONS ; Friction coefficient (amu/ps) and random seed<br>bd-fric  $= 91$  $= 91$ <br>= 1993 ld-seed ; ENERGY MINIMIZATION OPTIONS ; Force tolerance and initial step-size<br>emtol  $= 100$  $= 100$  $emstep = 0.01$ ; Max number of iterations in relax\_shells  $niter$  = 20 ; Step size (ps^2) for minimization of flexible constraints  $f \circ f = 0$ ; Frequency of steepest descents steps when doing CG

```
n<sub>stc</sub> nstcgsteep = 1000nbfgscorr = 10; TEST PARTICLE INSERTION OPTIONS
rtpi = 0.05; OUTPUT CONTROL OPTIONS
; Output frequency for coords (x), velocities (v) and forces (f)
nstxout = 0nstvout = 0nstfout = 0; Output frequency for energies to log file and energy file
nstlog = 500nstenergy = 500;nstcalcenergy = 1
; Output frequency and precision for xtc file
nstxtcout
xtc-precision = 1000; This selects the subset of atoms for the xtc file. You can
; select multiple groups. By default all atoms will be written.
xtc-qrps = System; Selection of energy groups
energygrps =
; NEIGHBORSEARCHING PARAMETERS
; nblist update frequency
nstlist = 10; ns algorithm (simple or grid)
ns_type
; Periodic boundary conditions: xyz, no, xy
pbc = xyzperiodic_molecules = no
; nblist cut-off
rlist = 1.0; long-range cut-off for switched potentials
; OPTIONS FOR ELECTROSTATICS AND VDW
; Method for doing electrostatics<br>coulombtype = PME
coulombtype
rcoulomb-switch = 0rcoulomb = 1.0; Relative dielectric constant for the medium and the reaction field
epsilon_r = 1
epsilon_f = 1
; Method for doing Van der Waals<br>vdwtype = switch
vdwtype
; cut-off lengths
rvdw_switch = 0.8<br>rvdw = 0.9= 0.9; Apply long range dispersion corrections for Energy and Pressure
DispCorr = enerpres
; Extension of the potential lookup tables beyond the cut-off
table-extension = 1; Seperate tables between energy group pairs
energygrp \tanh =
; Spacing for the PME/PPPM FFT grid
fourier spacing = 0.10; FFT grid size, when a value is 0 fourierspacing will be used
fourier_nx = 0fourier_ny = 0fourier nz = 0; EWALD/PME/PPPM parameters
pme\_order = 4<br>ewald rtol = 1e-6
ewald rtol
ewald_geometry = 3d<br>epsilon_surface = 0epsilon_surface
optimize ft = no
```
; IMPLICIT SOLVENT ALGORITHM  $implicit$  solvent = no ; OPTIONS FOR WEAK COUPLING ALGORITHMS ; Temperature coupling  $Tcoup$  = v-rescale ; Groups to couple separately  $tc-grps = System$ ; Time constant (ps) and reference temperature (K)  $tau = 1$  $ref-t = xxx$ ; Pressure coupling  $Pcoup$  = no Pcoupltype = Isotropic ; Time constant (ps), compressibility (1/bar) and reference P (bar)  $tau$ -p  $= 1$ <br>
compressibility  $= 4.5e-5$ compressibility  $ref-p = 1.0$ ; Scaling of reference coordinates, No, All or COM  $refcoord\_scaling = No$ ; Random seed for Andersen thermostat andersen seed  $= 815131$ ; OPTIONS FOR QMMM calculations  $QMMM$  = no ; Groups treated Quantum Mechanically  $QMMM\text{-}grps =$ ; QM method  $OMmethod =$ ; QMMM scheme  $QMMMscheme = normal$ ; QM basisset QMbasis = ; QM charge QMcharge = ; QM multiplicity QMmult = ; Surface Hopping  $SH$ ; CAS space options **CASorbitals** CASelectrons =  $S$ Aon  $=$  $S$ Aoff  $=$ SAsteps = ; Scale factor for MM charges  $MMChargeScaleFactor = 1$ ; Optimization of QM subsystem  $b$ OPT  $=$  $bTS =$ ; SIMULATED ANNEALING ; Type of annealing for each temperature group (no/single/periodic) annealing ; Number of time points to use for specifying annealing in each group annealing\_npoints = ; List of times at the annealing points for each group annealing  $time$  = ; Temp. at each annealing point, for each group. annealing  $temp =$ ; GENERATE VELOCITIES FOR STARTUP RUN gen vel  $=$  yes  $gen-term$  = xxx  $gen\text{-}seed$  = 173529 ; OPTIONS FOR BONDS

 $const$ raints  $=$  all-bonds ; Type of constraint algorithm  $constraint\_algorithm = lines$ ; Do not constrain the start configuration  $continuation$  = yes ; Use successive overrelaxation to reduce the number of shake iterations  $Shake-SOR = no$ ; Relative tolerance of shake  $shake-tol$  = 0.0001 ; Highest order in the expansion of the constraint coupling matrix  $lines-order = 4$ ; Number of iterations in the final step of LINCS. 1 is fine for ; normal simulations, but use 2 to conserve energy in NVE runs. ; For energy minimization with constraints it should be 4 to 8.  $\text{lines}$  iter  $= 1$ ; Lincs will write a warning to the stderr if in one step a bond ; rotates over more degrees than<br>lincs-warnangle = 30 lincs-warnangle ; Convert harmonic bonds to morse potentials  $morse$  =  $no$ ; ENERGY GROUP EXCLUSIONS ; Pairs of energy groups for which all non-bonded interactions are excluded energygrp\_excl = ; WALLS ; Number of walls, type, atom types, densities and box-z scale factor for Ewald  $nwall = 0$ wall\_type  $= 9-3$ <br>wall\_r\_linpot  $= -1$ wall\_r\_linpot wall\_atomtype  $=$  $wall\_density =$ wall\_ewald\_zfac  $= 3$ ; COM PULLING ; Pull type: no, umbrella, constraint or constant\_force  $pull = no$ ; NMR refinement stuff ; Distance restraints type: No, Simple or Ensemble  $disre = No$ ; Force weighting of pairs in one distance restraint: Conservative or Equal  $disre-weighting$  = Conservative ; Use sqrt of the time averaged times the instantaneous violation  $disre-mixed$  = no  $disrefc = 1000$  $disre-tau = 0$ ; Output frequency for pair distances to energy file  $nstdisreout = 100$ ; Orientation restraints: No or Yes  $orire = no$ ; Orientation restraints force constant and tau for time averaging orire-fc  $= 0$ <br>orire-tau  $= 0$ orire-tau  $orire-fitarp =$ ; Output frequency for trace(SD) and S to energy file  $n<sub>100</sub>$   $= 100$ ; Dihedral angle restraints: No or Yes dihre  $=$  no<br>dihre-fc  $=$  10  $= 1000$ ; Free energy control stuff  $free\text{-}energy$  = no  $init$ -lambda  $= 0$  $delta$ -lambda = 0 foreign\_lambda =  $sc\text{-}alpha$  = 0

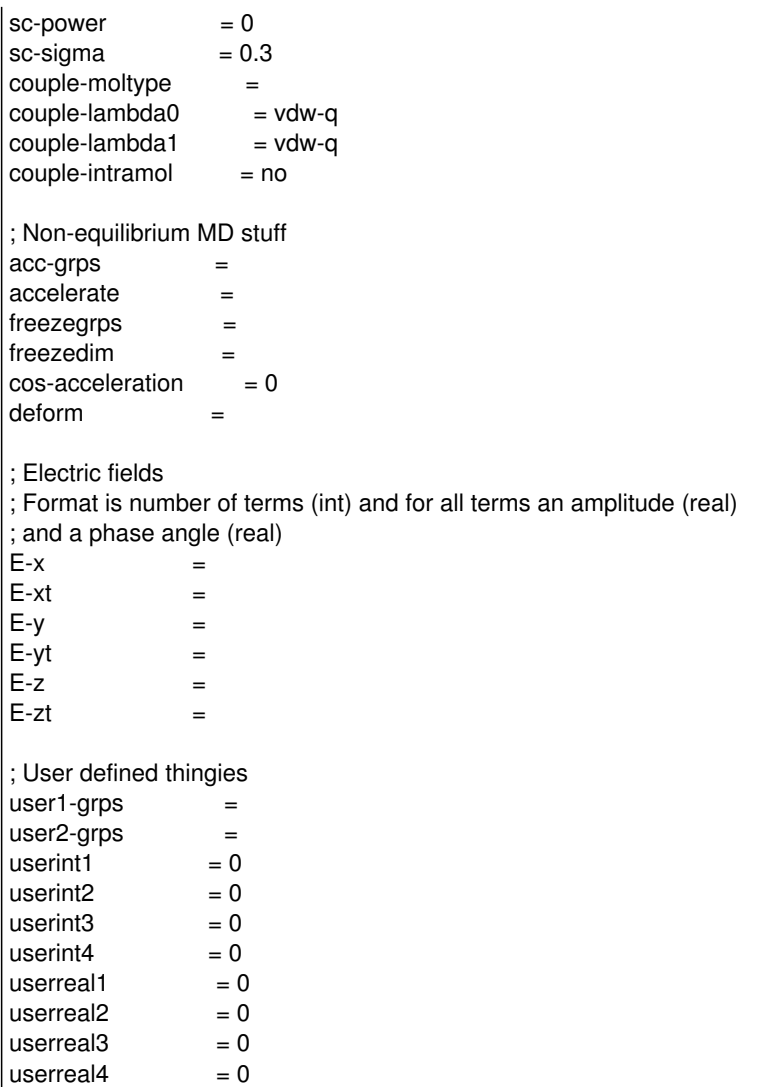

## **Associated revisions**

# **Revision 5f1fd720 - 01/15/2013 04:32 PM - Mark Abraham**

Velocity-verlet integrators and v-rescale are broken

Added fatal error and suggestion to upgrade GROMACS version.

Fixes #1000

Change-Id: I22653fafdfd0fb2f1fa772fbd95bc55fcf072d8c

### **Revision b77fa706 - 04/19/2013 06:55 AM - Michael Shirts**

Some changes for md-vv extracted from 4.6

a. Fixes for the pressure in MTTK with constraints + dispersion + rerun

- Dispersion is correctly added in rerun
- COM motion is removed only on the second half of the timestep.
- Now can do md-vv + rerun with multiple threads.
- Now gives exact kinetic energy reruns for everything except MTTK, where the iterative algorithm makes exact kinetic energy impossible when nstpcouple == 1.

b. md-vv works with v-rescale and berendsen

c. Fixes a bug when pressure control in md-vv when nstcalcenergy is not a multiple of nstpcouple or nsttcouple. This bug results in boxes slowly expanding to unphysical sizes because the virial is neglected in the second half of the md-vv calculation.

Also discovered that as part of the bug, global energies were being communicated where they did not need to be when nstpcouple and nsttcouple are  $> 1$  in the case of md-vv, so redid some of the iteration counting and global communication to fix

this all together. In the process, this simplified some of the iteration counting.

Should fix bugs #1116, #1012, #1000, #1129 in redmine.

Change-Id: I1b628d03ab588c29fef2b8789e61254da49c2b6f

### **History**

#### **#1 - 09/14/2012 12:29 PM - Mark Abraham**

I looked at this again with a system with a single particle in a harmonic potential well, and found the same kind of problem - in release-4-5-patches, md with v-rescale was conservative, and md-vv was not conservative and the sampling was obviously skewed.

#### **#2 - 09/14/2012 02:48 PM - Michael Shirts**

Yes, as I mentioned, this is fixed in 4.6, and I just need to find the time to isolate the fix and pull in from release-4-6. There is very little time during the week for me.

## **#3 - 01/15/2013 12:09 AM - Mark Abraham**

*- Status changed from New to In Progress*

<https://gerrit.gromacs.org/2047> introduces a fatal error to "fix" this

### **#4 - 01/15/2013 12:28 AM - Michael Shirts**

Quick thought on this -- is Berendsen already blocked by the 4.5 code? The same problem (and fixes in 4.6) should exist in both cases.

#### **#5 - 01/17/2013 09:49 PM - Mark Abraham**

Michael Shirts wrote:

Quick thought on this -- is Berendsen already blocked by the 4.5 code? The same problem (and fixes in 4.6) should exist in both cases.

Yes, REMD has blocked Berendsen for some time. My observations in August were that md-vv & v-rescale worked in release-4-6, but clearly that needs further checking now.

## **#6 - 02/09/2013 06:17 PM - Mark Abraham**

*- Target version changed from 4.5.6 to 4.5.7*

Draft <https://gerrit.gromacs.org/#/c/2101/>addresses this properly

#### **#7 - 04/29/2013 06:44 PM - Mark Abraham**

- *Status changed from In Progress to Resolved*
- *Affected version set to 4.5.5*

#### **#8 - 12/16/2013 05:38 PM - Rossen Apostolov**

*- Status changed from Resolved to Closed*

#### **Files**

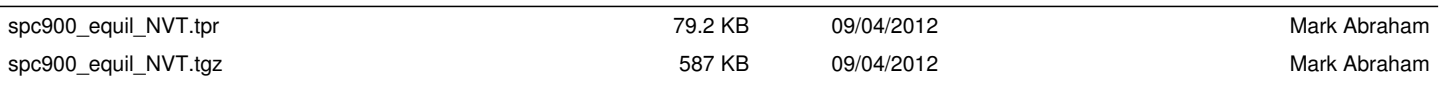